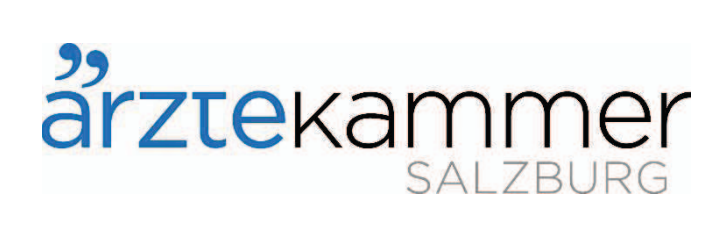

# **BUDGET 2022**

Ärztekammer Salzburg Wirtschaftskörper Pressestelle

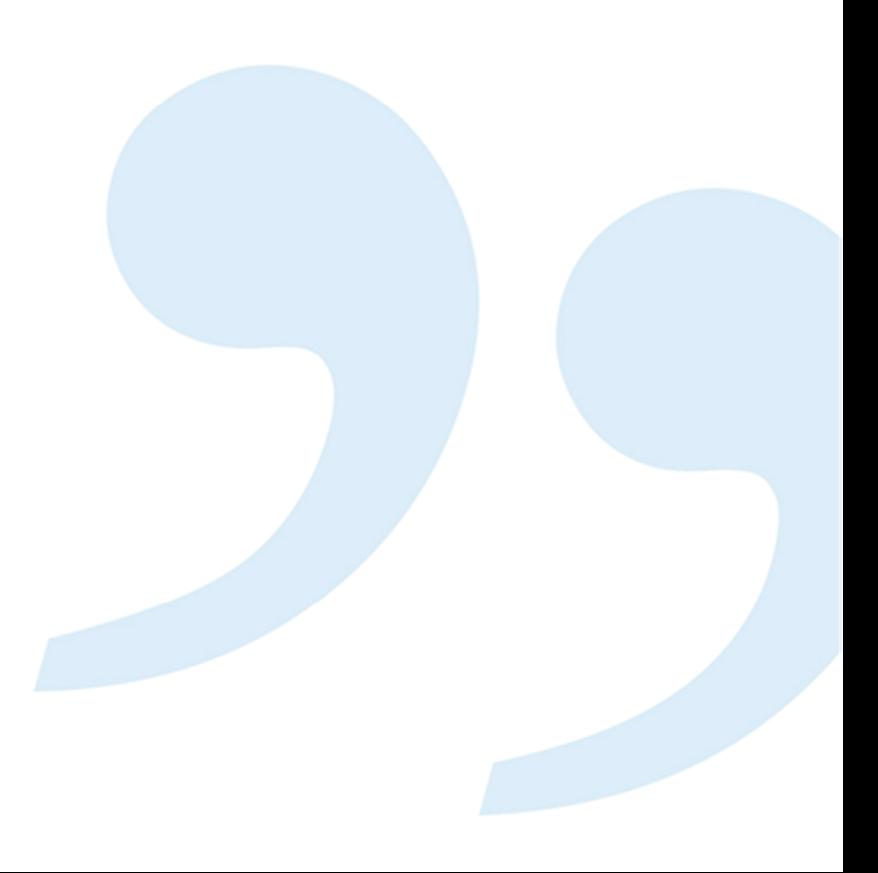

# **Budget 2022** Ärztekammer für Salzburg

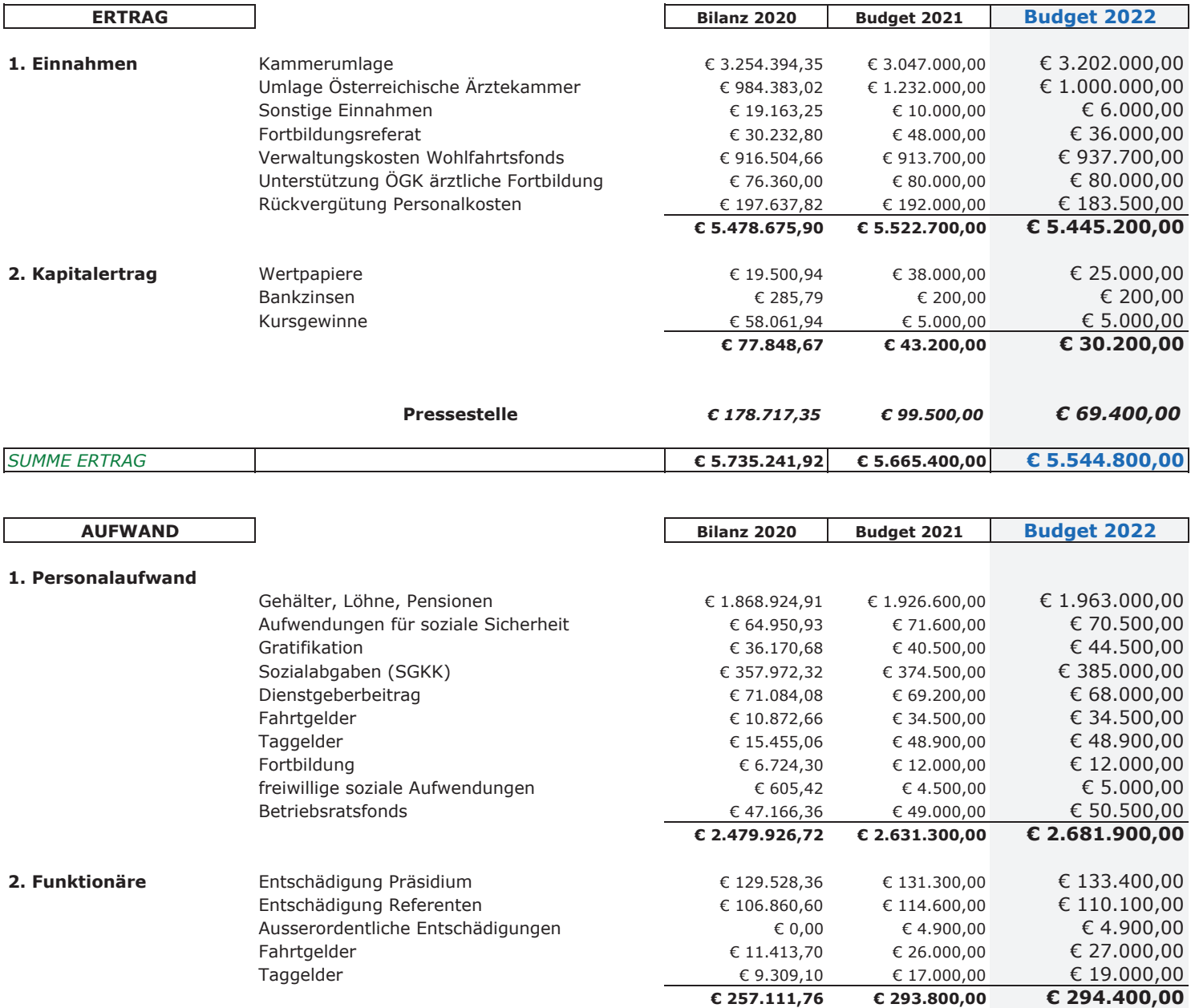

Angestellte Ärzte € 108.000,00 3. Kurien € 112.853,86 € 102.800,00  $£ 132.000,00$ Niedergelassene Ärzte € 131.225,72 € 125.700,00  $\overline{c}$  240.000,00 € 244.079,58 € 228.500,00

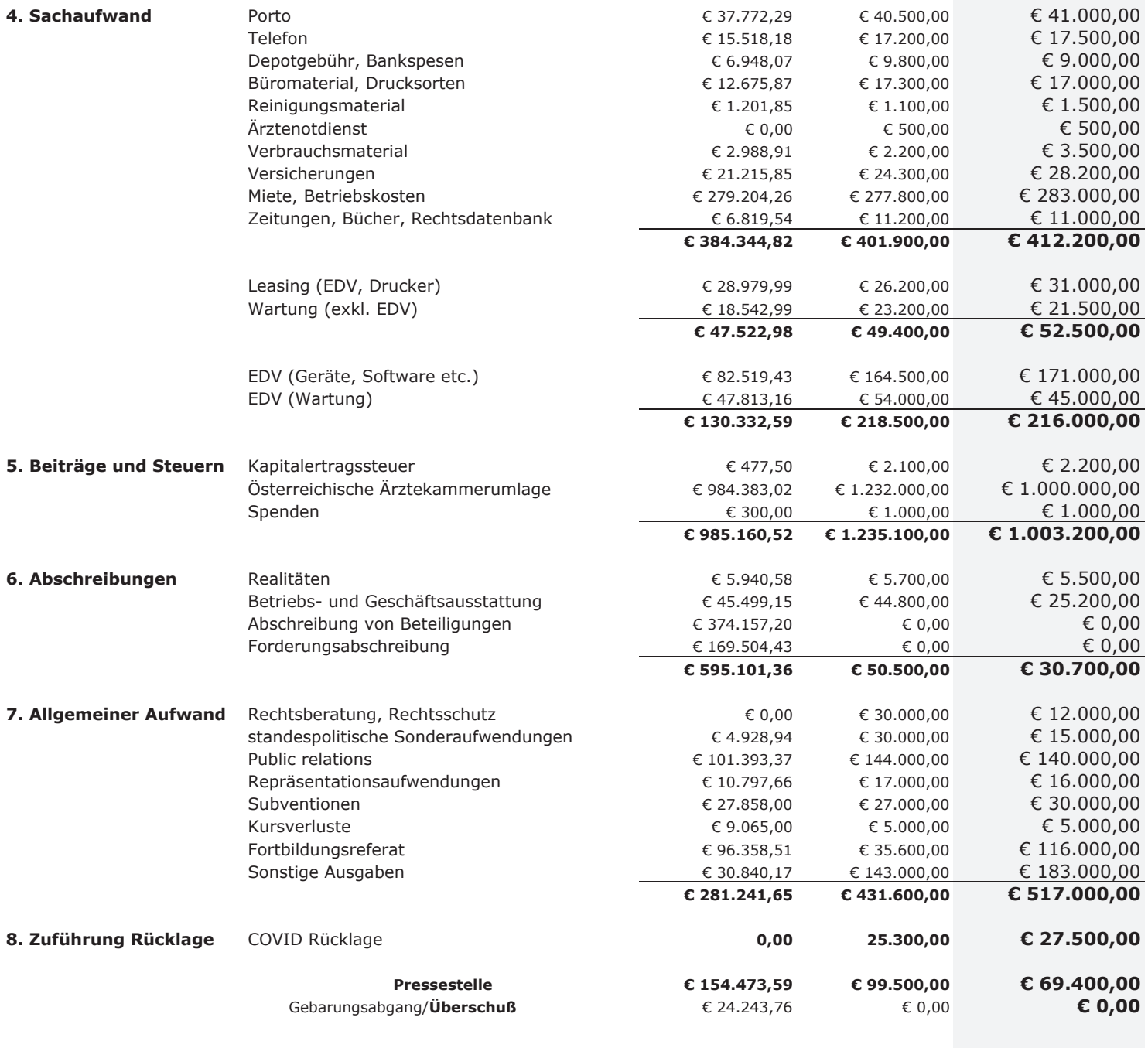

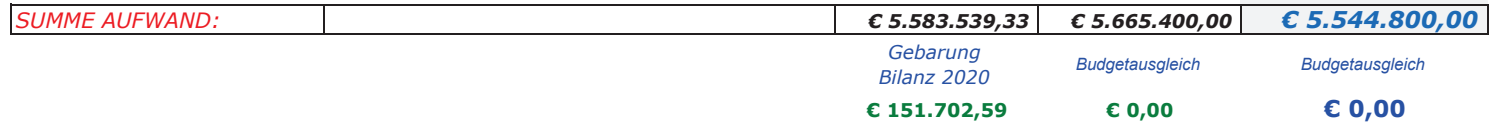

# *Budget 2022 Pressestelle der Ärztekammer für Salzburg*

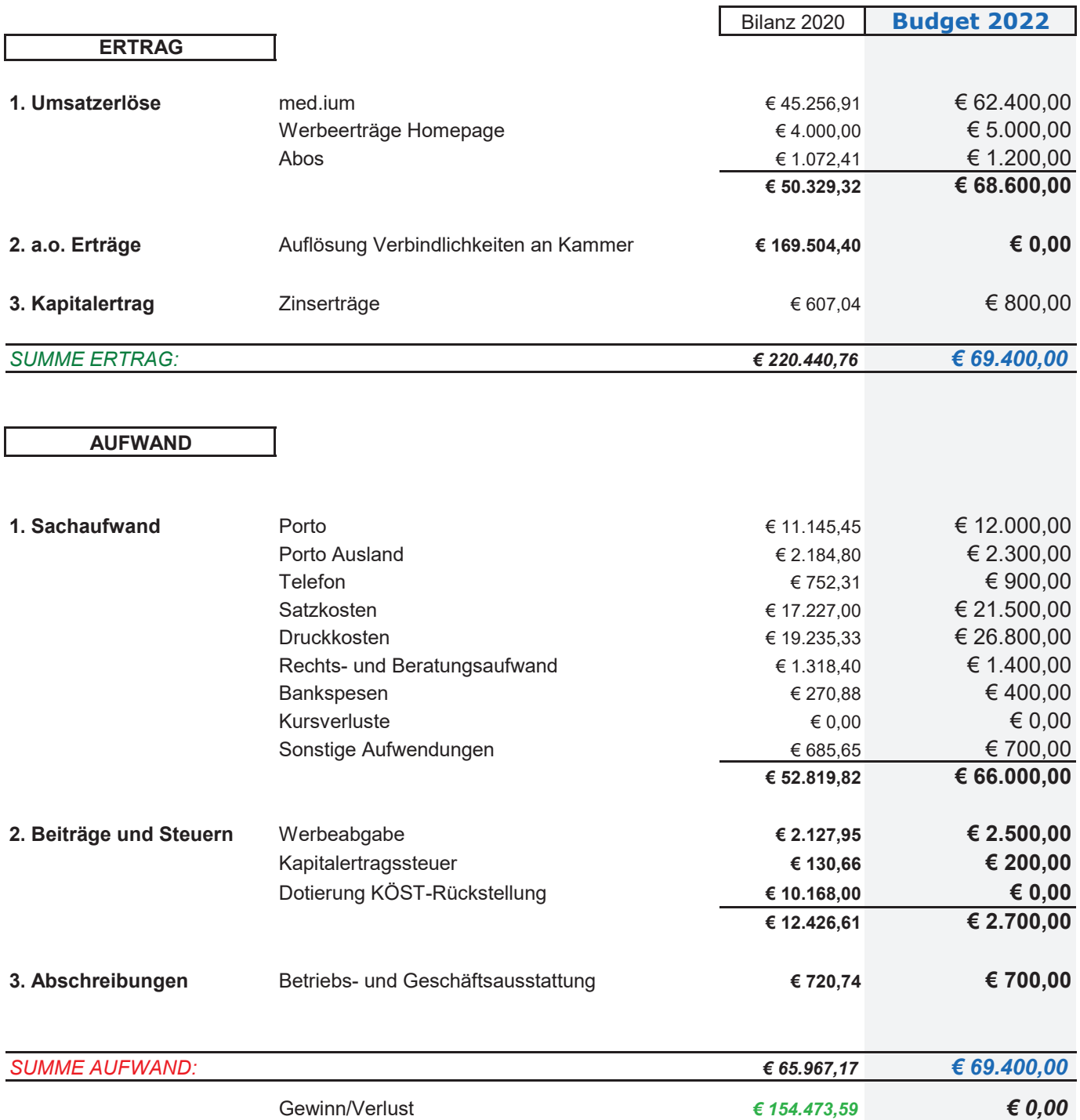

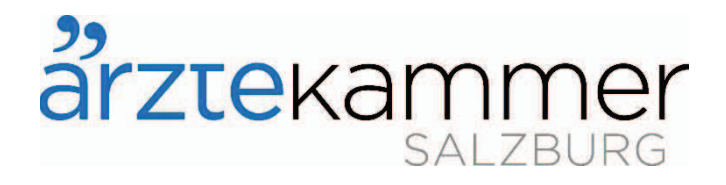

# Erläuterung zum Budget 2022

# Ärztekammer und Pressestelle

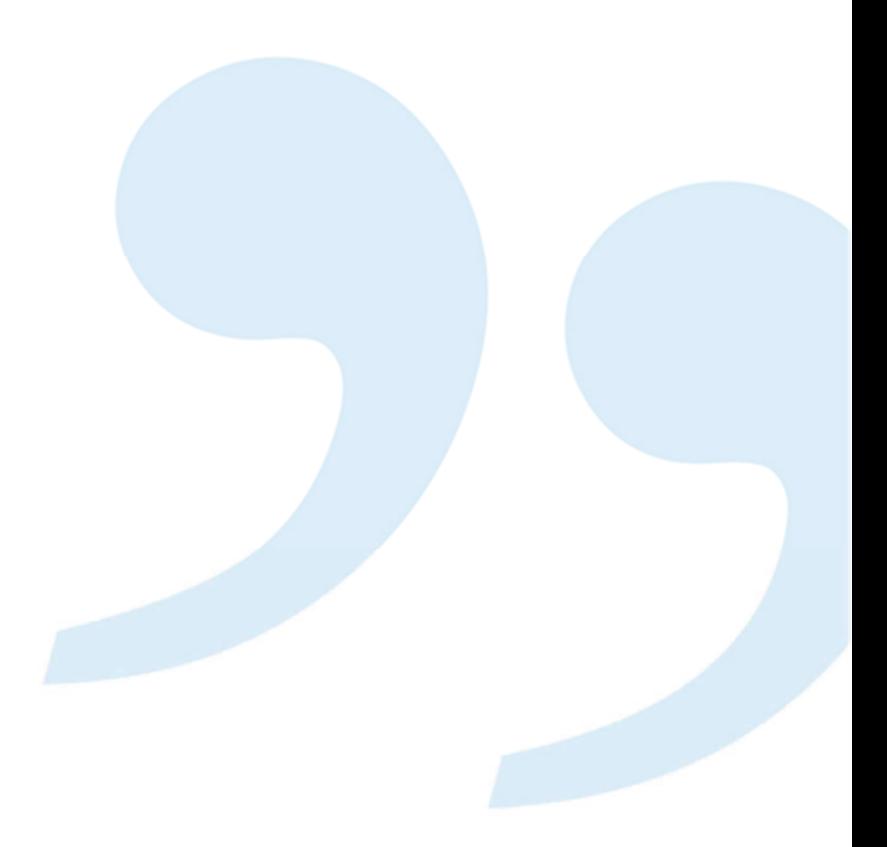

# Ertrag € 5.544.800,00

# **Kammerumlage**

#### $\epsilon$  3.202.000,00.

Der Hebesatz bei niedergel. Ärzten wurde 2021 von 1,15% auf 1,10% festgelegt. Der Ärztestand per 30.09.2021 beträgt 3.328 Mitglieder. Dies bedeutet einen Ärztezuwachs gegenüber dem Stichtag 30.09.2020 von 1,50%.

# Umlage Österreichische Ärztekammer (Durchlaufposten)

€ 1.000.000,00. Diese Umlage wird von der Salzburger Ärztekammer eingehoben und als Durchlaufposten verbucht bzw. an die ÖÄK überwiesen.

#### **Sonstige Einnahmen**

€ 6.000,00. Bearbeitungsgebühr der ÖÄK gem. Gebührenverordnung € 4.000,00, Etikettendruck und Arzt im Dienst Schilder € 2.000.00.

#### Fortbildungsreferat/Veranstaltung

€ 36.000,00. Einnahmen aus den Fortbildungsveranstaltungen (Seminargebühren für allg. Fortbildung in Zusammenarbeit mit der Bildungspartnerschaft der Salzburger Sparkasse, Seminargebühren der Sportärzte- und Sprengelärzteveranstaltungen).

Weiters die Einnahmen aus Fremdvermietungen für den Veranstaltungssaal.

# **Verwaltungskosten Wohlfahrtsfonds**

€ 937.700,00. Das sind 2,795% der voraussichtlichen Beitragseinnahmen 2022 des Wohlfahrtsfonds der Ärztekammer für Salzburg.

# Unterstützung ÖGK ärztliche Fortbildung

 $\epsilon$  80.000,00. Dieser Betrag wird gem. Gesamtvertrag wertgesichert von der ÖGK in 4 Teilbeträgen jährlich überwiesen.

#### Rückvergütung Personalkosten:

€ 183.500,00. Diese Berechnung erfolgt mit 2,5% der voraussichtlichen Honorarsumme für den Bereitschaftsdienst und Notdienstzentrum 2022, dessen Verwaltung (Ifd. Abrechnungen etc.) von der Ärztekammer erbracht wird. Weiters erfolgt ein Rückersatz vom AMS aufgrund Altersteilzeit einer Mitarbeiterin.

#### **Wertpapiere und Bankzinsen**

€ 30.200,00. Die Schätzung erfolgte von der Salzburger Sparkasse und dem Bankhaus Spängler und entspricht einer 2%jgen Nettoverzinsung auf das eingesetzte Kapital. Weiters wird ein Kursgewinn von € 5.000,-- angenommen.

# **Pressestelle**

€ 69.400,00. Umsatzerlöse werden in der Höhe von € 68.600,00 und Zinserträge von € 800,-- erwartet (nähere Details entnehmen Sie bitte der Budgetaufstellung)

# Aufwand € 5.544.800,00

#### Personalaufwand  $\epsilon$  2.681.900,00 - im Detail:

€ 2.555.900,00. Gehälter, Pensionen, Gratifikation, Sozialabgaben, Dienstgeberbeitrag, Fahrtgelder, Taggelder und Fortbildung. Die Valorisierung der Gehälter beträgt voraussichtlich 2,00%.

Zum Stichtag 30.09.2020 sind in der Ärztekammer zwei Arbeiterinnen und 32 Angestellte beschäftigt (davon 4 in Elternkarenz und 1 in Altersteilzeit, wobei eine Mitarbeiterin ab 1.10.2022 von der Altersteilzeit in den Ruhestand wechselt). Somit 27 aktive MitarbeiterInnen. Die Vollzeitäguivalenz beträgt 26,25.

#### Aufwendungen für soziale Sicherheit

 $\epsilon$  70.500,00. Diese Position beinhaltet folgende Ausgaben: VBV Pensionsvorsorge € 58.800,00, Krankenzusatzversicherung € 3.500,00, Lebensversicherung € 5.600,00 und Arbeitsmedizinischer Dienst € 2.600,00.

#### **Freiwillige soziale Aufwendungen**

€ 5.000,00. Mitarbeiterveranstaltungen, div. Anschaffungen.

#### **Betriebsratsfonds**

€ 50.500.00. Der Hebesatz beträgt 2.6% der Bruttogehaltssumme der Angestellten der Ärztekammer für Salzburg.

Aus diesem Fonds werden u.a. Fahrtgelder für die Mitarbeiter, Fortbildungen, betriebliche Gesundheitsförderungen und sonst. soziale Aufwendungen finanziert.

# **Funktionäre**

#### Präsidium und Referenten

€ 243.500,00. Diese Entschädigung wird im selben Ausmaß wie die Gehälter der Angestellten der ÄKS mit voraussichtlich 2.00% valorisiert.

#### a.o. Entschädigungen

€ 4.900,00. Dotierung dieser Position gem. Präsidium vom 13.11.2008 mit 2% der jährlichen Funktionärsgebührenentschädigung.

Fahrtgelder und Taggelder € 46,000,00. Im Durchschnitt wurden in den letzten 3 Jahre € 30,500,00 aufgewendet.

# **Kurien**

€ 240.000,00. 7,5% der Einnahmen an Kammerumlage werden unter den Kurien im Verhältnis zur Gesamteinzahlung aufgeteilt. Kurie Angestellte Ärzte: € 108.000,00 Kurie Niedergelassene Ärzte: € 132.000,00

# **Sachaufwand**

 $\epsilon$  129.200,00. Da im Wesentlichen keine Änderungen vorgesehen sind, werden hier folgende Positionen zusammengefasst: Porto, Telefon, Depotgebühr, Bankspesen, Büromaterial, Reinigungsmaterial, Arztenotdienst, Verbrauchsmaterial, Versicherungen und Zeitungen, Bücher, Gesetzesblätter, Rechtsdatenbank.

# Miete, Betriebskosten

€ 283.000,00. Der Mietaufwand für 2022 wird mit  $∈$  201.000,-- budgetiert. Für Betriebskosten, Bewachung des Gebäudes, interne Hausbetreuung und evt. zusätzliche Ausgaben werden € 82.000,-- veranschlagt.

### **Leasing**

€ 31.000,00. Kopierer € 7.300,00, EDV Serveranlage  $€$  19.100,00, sonst. techn. Ausstattungen € 4.000,00

# **Wartung (exkl. EDV)**

€ 21.500,00. 26 Drucker von der Fa. Computer Call, Servicevertrag für die Telefonanlage und Wartung der Canon Kopierer.

# **EDV (Geräte, Software)**

€ 171.000,00. Budgetiert werden u.a. folgende Posten:

- Erweiterung der bestehenden Firewall € 4.000,00
- Softwarelizenzen € 26.000,00
- HBS System € 25.000,00
- Homepage  $€$  24.000,00
- Neues EDV-System Beitragswesen € 72.000,--

# **EDV** (Wartung)

€ 45.000,00. . Budgetiert werden folgende Posten:

- Buchhaltungs- und Gehaltsabrechnungsprogramm € 3.000,00
- Wartung der Standesführung € 10.000,00
- Wartung DMS (Ablagesystem)  $\epsilon$  5.000,00
- Wartung Fortbildungsprogramm Mesonic € 1.500,00
- Laufende Wartungsarbeiten der bestehenden EDV € 25.500,00

#### **Beiträge und Steuern**

€ 1.003.200,00. € 1.000.000,00 ÖÄK-Umlage (Durchlaufposten), € 2.200,00 Kapitalertragsteuer, € 1.000,00 Spenden.

#### **Abschreibungen**

€ 30,700,00. Der Wintergarten wird mit 4% p.a. abgeschrieben. Dies entspricht einer Nutzungsdauer von 25 Jahren. Die übrigen Wirtschaftsgüter (EDV HW, EDV SW, Medientechnik Saal EG, Büroeinrichtungen) haben eine durchschnittliche Abschreibung von 20%, dies entspricht einer 5jährigen Nutzungsdauer.

#### **Allgemeiner Aufwand**

€ 43,000,00, Zusammengefasst werden hier die Positionen: Rechtsberatung, Rechtsschutz, standespol. Sonderaufwendungen und Repräsentationsaufwendungen.

#### **Public Relations**

 $\epsilon$  140.000,00. U. a. werden folgende Ausgaben für 2022 budgetiert: Sommerfest € 60.000,00, Vorsorgekampagne Männergesundheit € 10.000,00, SN Ärzteführer € 8.000,00, Abo Kronenzeitung € 10.000,00. Wartung unserer Homepage € 10.000,00, Diverse Inserate € 10.000,00, div. Studien und Stipendien € 19.000.00.

#### **Subventionen**

€ 30.000,00. AVOS € 8.000,00, Salzburger Ärztegesellschaft  $\epsilon$  3.700,00, American Foundation € 10.000,00, Start Stipendium € 5.000,00, Diverses  $£ 3,300,00$ 

#### **Kursverluste**

€ 5,000,00. Da die Marktentwicklung 2022 nicht vorhersehbar ist, wird diese Position in selber Höhe wie die Kursgewinne budgetiert.

# Fortbildungsreferat inkl. Rücklage Unterstützung ÖGK ärztl. FB

€ 116,000,00. Diese Position beinhaltet die Ausgaben zu den Fortbildungsveranstaltungen (Seminare für Fortbildung, Sportärzte- und Sprengelärzteveranstaltungen) wie z. B. Honorare, Catering etc. und die Unterstützung von der ÖGK zur ärztlichen Fortbildung, die sodann als Rücklage dotiert wird.

# **Sonstige**

€ 183.000,00. Saalaufwand € 10.000,00, Steuerberater € 3.000,00 und div. Anschaffungen bzw. Reparaturen € 10.000.00. Adaptierung Büroeinrichtungen € 25.000,00, Logistik der Verteilung Covid-Schutzausrüstung € 100.000,00, Wahlkosten € 35.000,00

# **Zuführung Rücklage**

€ 27.500,00. Da anzunehmen ist, dass aufgrund der aktuellen Situation in den künftigen Jahren mit einer reduzierten Einnahme aus der Kammerumlage zu rechnen ist, wird hier eine COVID Rücklage dotiert.

# **Pressestelle**

€ 69.400,00. Ausgaben für Druckkosten, Satzkosten, Werbeabgabe etc. (Nähere Details entnehmen Sie bitte der Budgetaufstellung). Die Pressestelle wird voraussichtlich 2022 ausgeglichen budgetiert.

# Voraussichtliche Gebarung der Ärztekammer für Salzburg 2022

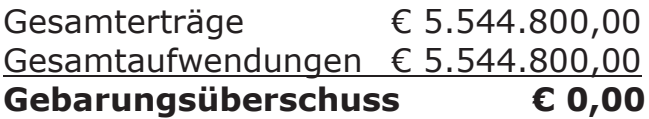